# Package 'aMNLFA'

February 13, 2022

Title Automated Moderated Nonlinear Factor Analysis Using 'M-plus'

Version 1.1.2

Description Automated generation, running, and interpretation of moderated nonlinear factor analysis models for obtaining scores from observed variables, using the method described by Gottfred-son and colleagues (2019) [<doi:10.1016/j.addbeh.2018.10.031>](https://doi.org/10.1016/j.addbeh.2018.10.031). This package creates Mplus input files which may be run iteratively to test two different types of covariate effects on items: (1) latent variable impact (both mean and variance); and (2) differential item functioning. After sequentially testing for all effects, it also creates a final model by including all significant effects after adjusting for multiple comparisons. Finally, the package creates a scoring model which uses the final values of parameter estimates to generate latent variable scores. \n\n This package generates TEMPLATES for M-plus inputs, which can and should be inspected, altered, and run by the user. In addition to being presented without warranty of any kind, the package is provided under the assumption that everyone who uses it is reading, interpreting, understanding, and altering every M-plus input and output file. There is no one right way to implement moderated nonlinear factor analysis, and this package exists solely to save users time as they generate M-plus syntax according to their own judgment.

**Depends** R  $(>= 3.1.0)$ , utils

Imports grDevices, graphics, stats, ggplot2, MplusAutomation, reshape2, gridExtra, stringr, plyr, devtools, dplyr, stringi

License GPL-2

Encoding UTF-8

LazyData true

RoxygenNote 7.1.1

NeedsCompilation no

Author Veronica Cole [aut, cre], Nisha Gottfredson [aut], Michael Giordano [aut], Isabella Stallworthy [aut], Meriah DeJoseph [aut], Robin Sifre [aut], Tim Janssen [ctb]

Maintainer Veronica Cole <colev@wfu.edu>

<span id="page-1-0"></span>Repository CRAN Date/Publication 2022-02-13 18:40:03 UTC

# R topics documented:

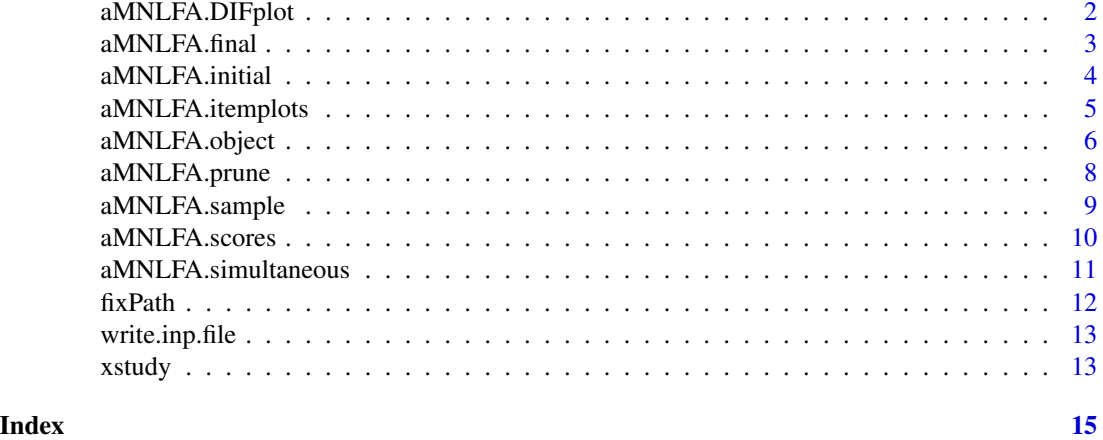

aMNLFA.DIFplot *aMNLFA plotting function for aMNLFA.prune() results*

# Description

This function gives the user a plot corresponding to loading, intercept, or threshold DIF from the aMNLFA.prune() function

# Usage

```
aMNLFA.DIFplot(diflist, diftype, log = FALSE)
```
# Arguments

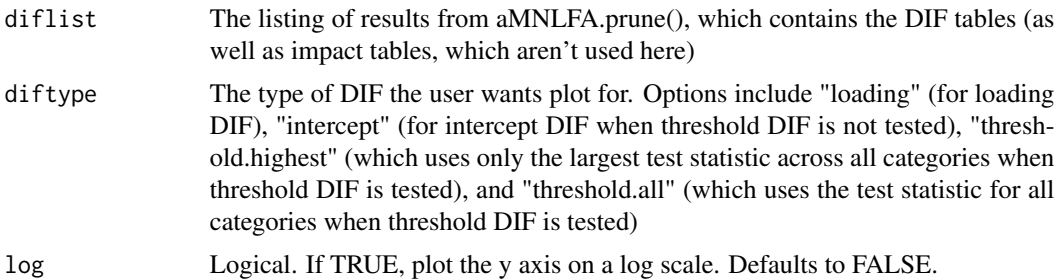

#### Value

No return value; generates a plot using base R.

# <span id="page-2-0"></span>aMNLFA.final 3

# Examples

```
## Not run:
wd \leftarrow tempdir()first<-paste0(system.file(package='aMNLFA'),"/extdata")
the.list <- list.files(first,full.names=TRUE)
file.copy(the.list,wd,overwrite=TRUE)
ob <- aMNLFA::aMNLFA.object(dir = wd,
mrdata = xstudy,
indicators = past@("BIN", 1:12),
catindicators = paste0("BIN_", 1:12),
 meanimpact = c("AGE", "GENDER", "STUDY"),
 varimpact = c("AGE", "GENDER", "STUDY"),
 measinvar = c("AGE", "GENDER", "STUDY"),
factors = c("GENDER", "STUDY"),
ID = "ID",thresholds = FALSE)
prune.object <- aMNLFA.prune(ob)
aMNLFA.DIFplot(prune.object, "loading", log = FALSE)
## End(Not run)
```
aMNLFA.final *aMNLFA simultaneous model fitting function*

#### Description

This function generates the simultaneous aMNLFA model from all the initial inputs.

#### Usage

```
aMNLFA.final(
  input.object,
  mchoice = "actual",
 method = "BH",highest.category = TRUE,
  keepmean = FALSE
)
```
#### Arguments

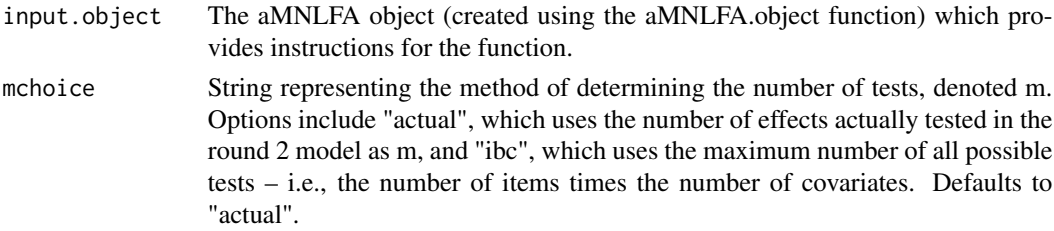

<span id="page-3-0"></span>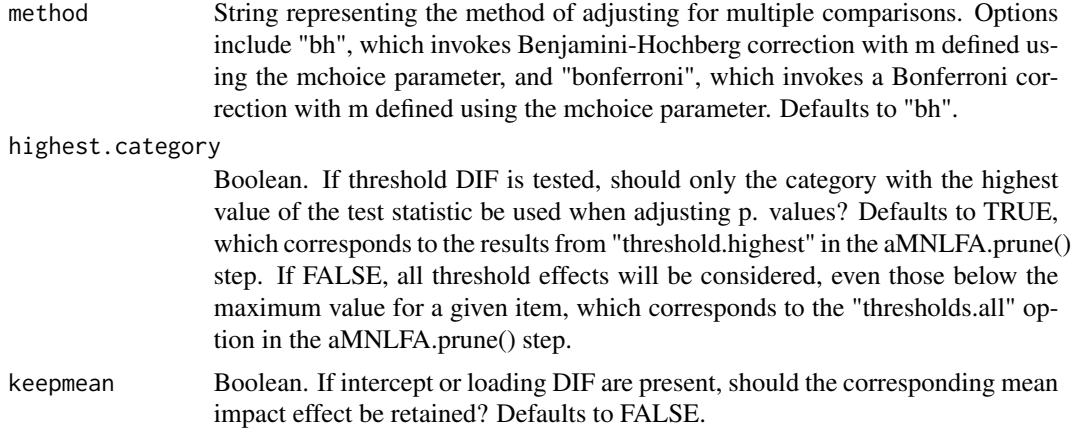

# Value

No return value. Generates a file entitled "round3calibration.inp", to be run in *Mplus*, in the directory specified in the aMNLFA.object.

# Examples

```
## Not run:
wd \leftarrow tempdir()first <- paste0(system.file(package='aMNLFA'),"/extdata")
the.list <- list.files(first,full.names=TRUE)
file.copy(the.list,wd,overwrite=TRUE)
ob <- aMNLFA::aMNLFA.object(dir = wd,
mrdata = xstudy,
indicators = paste0("BIN," 1:12),catindicators = paste0("BIN_", 1:12),
 meanimpact = c("AGE", "GENDER", "STUDY"),
 varimpact = c("AGE", "GENDER", "STUDY"),
 measinvar = c("AGE", "GENDER", "STUDY"),
 factors = c("GENDER", "STUDY"),
ID = "ID",thresholds = FALSE)
aMNLFA.simultaneous(ob)
## End(Not run)
```
aMNLFA.initial *aMNLFA initial model fitting function*

# Description

This function generates the initial itemwise aMNLFA models.

# <span id="page-4-0"></span>aMNLFA.itemplots 5

#### Usage

aMNLFA.initial(input.object)

#### Arguments

input.object The aMNLFA object (created using the aMNLFA.object function) which provides instructions for the function.

#### Examples

```
## Not run:
wd \leftarrow tempdir()first<-paste0(system.file(package='aMNLFA'),"/examplefiles")
the.list <- list.files(first,full.names=TRUE)
file.copy(the.list,wd,overwrite=TRUE)
ob <- aMNLFA::aMNLFA.object(dir = wd,
mrdata = xstudy,indicators = past0("BIN," 1:12),
catindicators = paste0("BIN_", 1:12),
 meanimpact = c("AGE", "GENDER", "STUDY"),
 varimpact = c("AGE", "GENDER", "STUDY"),
measinvar = c("AGE", "GENDER", "STUDY"),
factors = c("GENDER", "STUDY"),
ID = "ID",thresholds = FALSE)
aMNLFA.initial(ob)
## End(Not run)
```
aMNLFA.itemplots *aMNLFA item plotting function*

#### Description

This function generates plots of item endorsement by time, and by each covariate. This is necessary for determining which covariates to use in the MNLFA.

# Usage

```
aMNLFA.itemplots(input.object)
```
#### Arguments

input.object The aMNLFA object (created using the aMNLFA.object function) which provides instructions for the function.

# Examples

```
## Not run:
wd <- tempdir()
first<-paste0(system.file(package='aMNLFA'),"/examplefiles")
the.list <- list.files(first,full.names=TRUE)
file.copy(the.list,wd,overwrite=TRUE)
ob <- aMNLFA::aMNLFA.object(dir = wd,
mrdata = xstudy,
indicators = paste0("BIN_", 1:12),
catindicators = paste0("BIN_", 1:12),
meanimpact = c("AGE", "GENDER", "STUDY"),
varimpact = c("AGE", "GENDER", "STUDY"),
measinvar = c("AGE", "GENDER", "STUDY"),
factors = c("GENDER", "STUDY"),
ID = "ID",thresholds = FALSE)
aMNLFA.itemplots(ob)
## End(Not run)
```
aMNLFA.object *aMNLFA object function*

#### Description

This function creates an aMNLFA object based on user specifications to pass to aMNLFA functions.

#### Usage

```
aMNLFA.object(
  dir,
 mrdata,
  indicators = NULL,
 catindicators = NULL,
  countindicators = NULL,
 meanimpact = NULL,
 varimpact = NULL,
 measinvar = NULL,
  factors = NULL,
  time = NULL,
  auxiliary = NULL,
  ID = NULL,thresholds = NULL
)
```
<span id="page-5-0"></span>

# aMNLFA.object 7

# Arguments

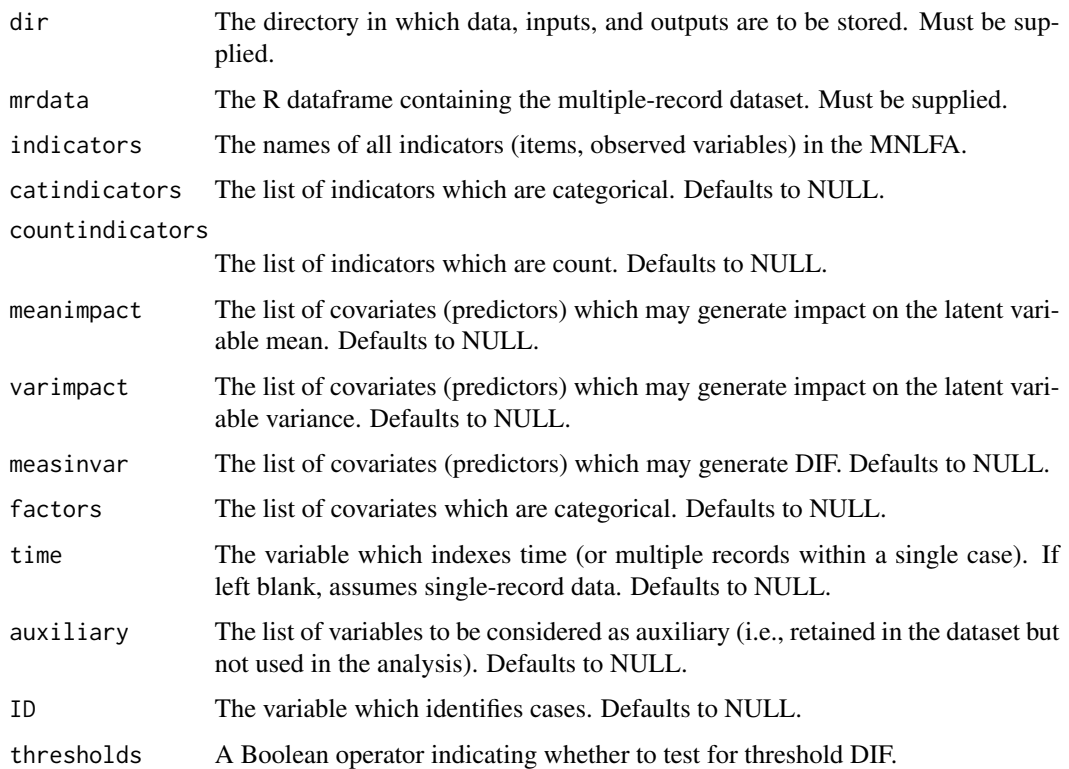

# Examples

```
## Not run:
wd \leftarrow tempdir()first<-paste0(system.file(package='aMNLFA'),"/examplefiles")
the.list <- list.files(first,full.names=TRUE)
file.copy(the.list,wd,overwrite=TRUE)
ob <- aMNLFA::aMNLFA.object(dir = wd,
mrdata = xstudy,
indicators = paste0("BIN," 1:12),catindicators = paste0("BIN_", 1:12),
meanimpact = c("AGE", "GENDER", "STUDY"),
varimpact = c("AGE", "GENDER", "STUDY"),
measinvar = c("AGE", "GENDER", "STUDY"),
factors = c("GENDER", "STUDY"),
ID = "ID",thresholds = FALSE)
```
## End(Not run)

<span id="page-7-0"></span>

#### **Description**

This function generates the simultaneous aMNLFA model from all the initial inputs.

#### Usage

```
aMNLFA.prune(input.object)
```
#### Arguments

```
input.object The aMNLFA object (created using the aMNLFA.object function) which pro-
                 vides instructions for the function.
```
## Value

A list (entitled summary) with the following elements:

- indicators a list of indicators as specified by the user in the aMNLFA.object()
- measinvar a list of measurement invariance variables as specified by the user in the aMNLFA.object()
- meanimpact parameter values, standard errors, test statistics, and p. values for all mean impact effects tested in the simultaneous model
- varimpact parameter values, standard errors, test statistics, and p. values for all variance impact effects tested in the simultaneous model
- loadingDIF parameter values, standard errors, test statistics, and p. values for all loading DIF effects tested in the simultaneous model. Also includes critical values for different corrections according to the number of tests, *m*: Benjamini-Hochberg or Bonferroni with *m* defined as the actual number of tests included in the model (BH.actual and bon.actual, respectively); Benjamini-Hochberg or Bonferroni with *m* defined as the number of items times the number of covariates (BH.ibc and bon.ibc, respectively).
- interceptDIF If thresholds = FALSE in the corresponding aMNLFA.object: parameter values, standard errors, test statistics, and p. values for all intercept DIF effects tested in the simultaneous model. Also includes critical values for different corrections according to the number of tests, *m*: Benjamini-Hochberg or Bonferroni with *m* defined as the actual number of tests included in the model (BH.actual and bon.actual, respectively); Benjamini-Hochberg or Bonferroni with *m* defined as the number of items times the number of covariates (BH.ibc and bon.ibc, respectively).
- tDIF\_highest If thresholds = TRUE in the corresponding aMNLFA.object: parameter values, standard errors, test statistics, and p. values for all threshold DIF effects tested in the simultaneous model, with tests performed only on the category with the largest test statistic for each item. Also includes critical values for different corrections according to the number of tests, *m*: Benjamini-Hochberg or Bonferroni with *m* defined as the actual number of tests included in the model (BH.actual and bon.actual, respectively); Benjamini-Hochberg or Bonferroni with *m* defined as the number of items times the number of covariates (BH.ibc and bon.ibc, respectively).

<span id="page-8-0"></span>• tDIF\_all If thresholds = TRUE in the corresponding aMNLFA.object: parameter values, standard errors, test statistics, and p. values for all threshold DIF effects tested in the simultaneous model, with tests performed on all categories for each item. Also includes critical values for different corrections according to the number of tests, *m*: Benjamini-Hochberg or Bonferroni with *m* defined as the actual number of tests included in the model (BH.actual and bon.actual, respectively); Benjamini-Hochberg or Bonferroni with *m* defined as the number of items times the number of covariates (BH.ibc and bon.ibc, respectively).

#### Examples

```
## Not run:
wd \leftarrow tempdir()first<-paste0(system.file(package='aMNLFA'),"/extdata")
the.list <- list.files(first,full.names=TRUE)
file.copy(the.list,wd,overwrite=TRUE)
ob <- aMNLFA::aMNLFA.object(dir = wd,
mrdata = xstudy,
indicators = paste0("BIN_", 1:12),
catindicators = paste0("BIN_", 1:12),
 meanimpact = c("AGE", "GENDER", "STUDY"),
 varimpact = c("AGE", "GENDER", "STUDY"),
measinvar = c("AGE", "GENDER", "STUDY"),
factors = c("GENDER", "STUDY"),
ID = "ID",thresholds = FALSE)
aMNLFA.prune(ob)
## End(Not run)
```
aMNLFA.sample *aMNLFA sampling function*

### **Description**

This function generates a single-record dataset using a random sample of time points from the multiple-record sample.

#### Usage

```
aMNLFA.sample(input.object)
```
#### Arguments

input.object The aMNLFA object (created using the aMNLFA.object function) which provides instructions for the function.

# <span id="page-9-0"></span>Value

No return value. Generates a calibration data file in the directory specified in the aMNLFA.object.

#### Examples

```
## Not run:
wd <- tempdir()
first<-paste0(system.file(package='aMNLFA'),"/extdata")
the.list <- list.files(first,full.names=TRUE)
file.copy(the.list,wd,overwrite=TRUE)
ob <- aMNLFA::aMNLFA.object(dir = wd,
mrdata = xstudy,
indicators = paste0("BIN_", 1:12),
catindicators = paste0("BIN_", 1:12),
 meanimpact = c("AGE", "GENDER", "STUDY"),
 varimpact = c("AGE", "GENDER", "STUDY"),
measinvar = c("AGE", "GENDER", "STUDY"),
factors = c("GENDER", "STUDY"),
ID = "ID",thresholds = FALSE)
aMNLFA.sample(ob)
## End(Not run)
```
aMNLFA.scores *aMNLFA score generating function*

#### Description

This function creates scores generated using aMNLFA. Can only be run after the final model has been fit – i.e., after the aMNLFA.final function.

#### Usage

```
aMNLFA.scores(input.object)
```
#### Arguments

input.object The aMNLFA object (created using the aMNLFA.object function) which provides instructions for the function.

#### Value

No return value. Generates an INP file to be run in *Mplus* to generate scores in the directory specified in the aMNLFA.object.

#### <span id="page-10-0"></span>aMNLFA.simultaneous 11

#### Examples

```
## Not run:
wd <- tempdir()
first<-paste0(system.file(package='aMNLFA'),"/extdata")
 the.list <- list.files(first,full.names=TRUE)
file.copy(the.list,wd,overwrite=TRUE)
ob <- aMNLFA::aMNLFA.object(dir = wd,
mrdata = xstudy,
indicators = paste0("BIN_", 1:12),
catindicators = paste0("BIN_", 1:12),
meanimpact = c("AGE", "GENDER", "STUDY"),
varimpact = c("AGE", "GENDER", "STUDY"),
measinvar = c("AGE", "GENDER", "STUDY"),
factors = c("GENDER", "STUDY"),
ID = "ID",thresholds = FALSE)
aMNLFA.scores(ob)
## End(Not run)
```
aMNLFA.simultaneous *aMNLFA simultaneous model fitting function*

# Description

This function generates the simultaneous aMNLFA model from all the initial inputs.

#### Usage

```
aMNLFA.simultaneous(input.object, keepmean = FALSE)
```
#### Arguments

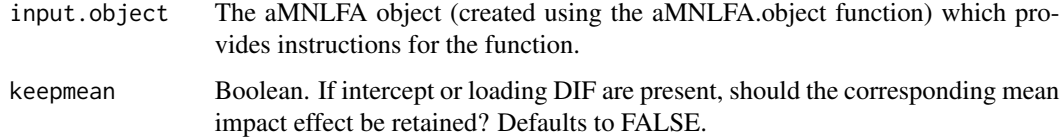

# Value

No return value. Generates a file entitled "round3calibration.inp", to be run in *Mplus*, in the directory specified in the aMNLFA.object.

#### Examples

```
## Not run:
wd \le tempdir()
first <- paste0(system.file(package='aMNLFA'),"/extdata")
the.list <- list.files(first,full.names=TRUE)
file.copy(the.list,wd,overwrite=TRUE)
ob <- aMNLFA::aMNLFA.object(dir = wd,
mrdata = xstudy,indicators = past@("bin", 1:12),
catindicators = paste0("bin_", 1:12),
 meanimpact = c("AGE", "GENDER", "STUDY"),
 varimpact = c("AGE", "GENDER", "STUDY"),
measinvar = c("AGE", "GENDER", "STUDY"),
factors = c("GENDER", "STUDY"),
ID = "ID",thresholds = FALSE)
aMNLFA.simultaneous(ob)
## End(Not run)
```
fixPath *helper function - removes the final slash at the end of a given string*

# Description

This function generates the initial itemwise aMNLFA models.

#### Usage

```
fixPath(somecharacter)
```
#### Arguments

somecharacter The aMNLFA object (created using the aMNLFA.object function) which provides instructions for the function.

#### Value

outcharacter - string with slash at the end deleted

#### Examples

```
wd \leftarrow tempdir()first<-paste0(system.file(package='aMNLFA'),"/examplefiles")
fixPath(first)
```
<span id="page-11-0"></span>

<span id="page-12-0"></span>write.inp.file *helper function for writing out Mplus inputs*

#### Description

This function generates the initial itemwise aMNLFA models.

#### Usage

```
write.inp.file(df, outfile)
```
#### Arguments

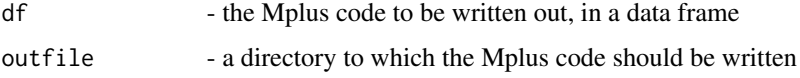

#### Value

outcharacter - string with slash at the end deleted

# Examples

```
## Not run:
wd \leftarrow tempdir()somestring <- as.data.frame("This is some text which would be written to an Mplus file.")
write.inp.file(somestring, wd)
```
## End(Not run)

xstudy *Simulated cross-study data*

#### Description

Data are simulated as part of a larger study (Curran et al., 2016; Curran et al., under review). Meant to simulate a dataset pooled across two studies, with 12 indicators and 3 moderators (age, gender, and study). Impact and DIF exist on the basis of these moderators.

#### Usage

data(xstudy)

# Format

A data frame with 500 rows and 25 columns. The 25 variables are:

ID Unique identifier

AGE Age in years, centered around age 13

GENDER Effect-coded gender

STUDY Effect-coded study membership

STUDYAGE Interaction between age and study

TRUEETA True score on latent variable for each subject – not used in analysis

STUDYETA Interaction between study and score – not used in analysis

ZETA Deviation score – not used in analysis

W External covariate for original simulation – not used in analysis

Z1 External outcome for original simulation – not used in analysis

Z2 External outcome for original simulation – not used in analysis

Z3 External outcome for original simulation – not used in analysis

Z4 External outcome for original simulation – not used in analysis

BIN\_1 Binary item 1

BIN\_2 Binary item 2

BIN\_3 Binary item 3

BIN\_4 Binary item 4

- BIN\_5 Binary item 5
- BIN\_6 Binary item 6
- BIN\_7 Binary item 7
- BIN\_8 Binary item 8
- BIN\_9 Binary item 9
- BIN\_10 Binary item 10
- BIN\_11 Binary item 11
- BIN\_12 Binary item 12

#### Source

Curran et al., 2016 [\(PubMed\)](https://www.ncbi.nlm.nih.gov/pmc/articles/PMC5526637/)

#### References

Curran et al., 2016 Structural Equation Modeling 23(6), 827-844. [\(PubMed\)](https://www.ncbi.nlm.nih.gov/pmc/articles/PMC5526637/)

# <span id="page-14-0"></span>Index

```
∗ MNLFA
    aMNLFA.DIFplot, 2
    aMNLFA.final, 3
    aMNLFA.initial, 4
    aMNLFA.itemplots, 5
    aMNLFA.object, 6
    aMNLFA.prune, 8
    aMNLFA.sample, 9
    aMNLFA.scores, 10
    aMNLFA.simultaneous, 11
    fixPath, 12
    write.inp.file, 13
∗ datasets
    xstudy, 13
aMNLFA.DIFplot, 2
aMNLFA.final, 3
aMNLFA.initial, 4
aMNLFA.itemplots, 5
aMNLFA.object, 6
aMNLFA.prune, 8
aMNLFA.sample, 9
aMNLFA.scores, 10
aMNLFA.simultaneous, 11
fixPath, 12
write.inp.file, 13
```
xstudy, [13](#page-12-0)